## LỄ VINH DANH CỘNG ĐỒNG GIÁO DỤC<br>MICROSOFT VIỆT NAM 2023-2024

8:00 - 17:00 - Ngày 28/10/2023

**Trường PTLC Olympia**  $\bullet$ Khu đồ thị mới Trung Văn Nam Từ Liêm, Hà Nội

Đăng ký tại đây

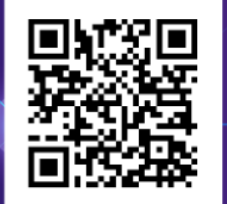

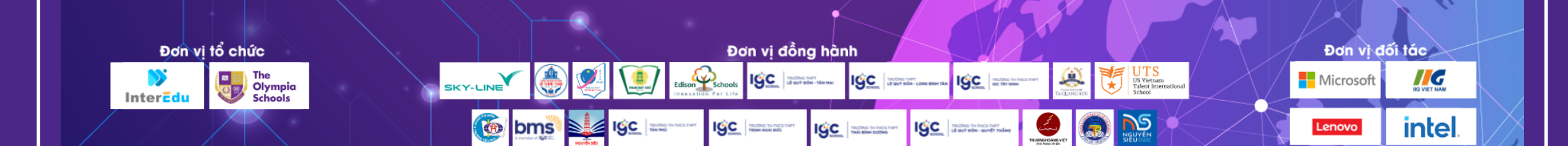

 $\odot$ 

6

#### UNG DUNG 21CLD TRONG DAY HOC DU' ÁN TAI TRU'ÒNG PTLC OLYMPIA

Đặng Thu Hương Phó Hiệu trưởng Trường TH & THCS Olympia **MIE3738** 

Nguyễn Phương Duy Thành viên BGH Trường THPT Olympia **MIE3738** 

Lễ VINH DANH CÔNG ĐỒNG GIÁO DUC MICROSOFT VIỆT NAM 2023-2024

#### **CHƯƠNG TRÌNH GIÁO DỤC TẠI TRƯỜNG PTLC OLYMPIA**

Kết nối tri thức với cuộc sống

Thúc đẩy học tập kiến tạo

Học tập trải nghiệm với các chủ đề tích hợp

Dạy học dự án

LỄ VINH DANH CỘNG ĐỒNG GIÁO DỤC MICROSOFT VIỆT NAM 2023-2024

### **CÁC KĨ NĂNG** TRONG KHOÁ HỌC<br>THIẾT KẾ HỌC TẬP THẾ KỈ XXI

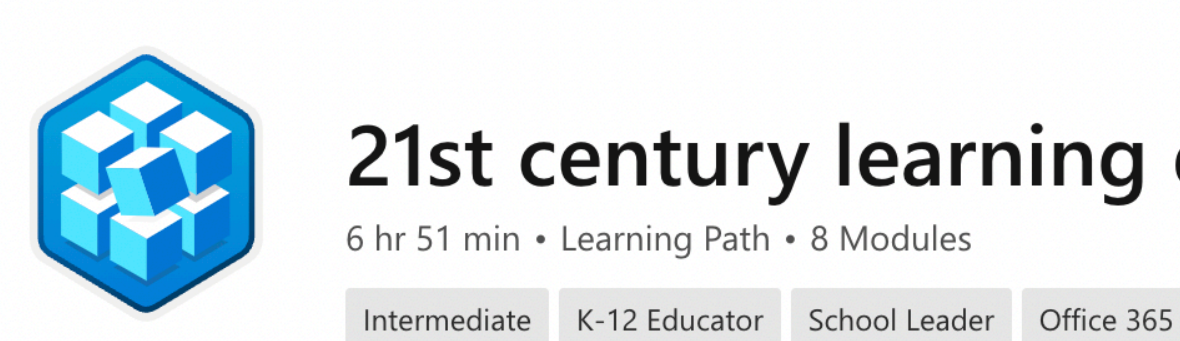

#### 21st century learning design

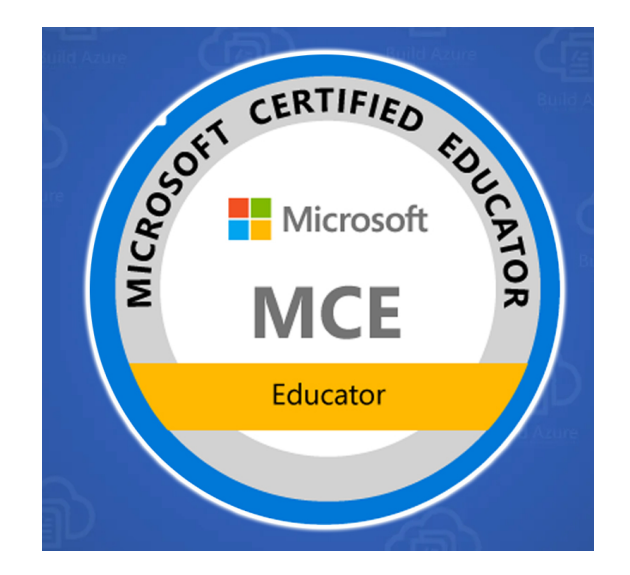

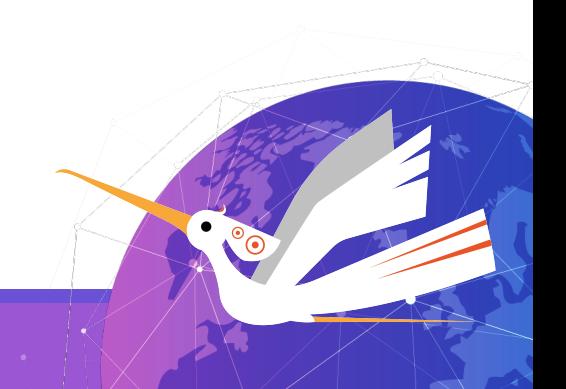

LỄ VINH DANH CÔNG ĐỒNG GIÁO DUC MICROSOFT VIỆT NAM 2023-2024

# $\mathcal{L}$

#### **GRADE 6 JUNIOR ENTREPRENEURS**

#### **DỰ ÁN LIÊN MÔN TIẾNG ANH & TOÁN SHARK TANK**

#### **Mô tả dự án:**

Lấy cảm hứng từ cuộc thi Shark Tank trên truyền hình, dự án Shark Tank yêu cầu các bạn học sinh **làm việc theo nhóm**, lựa chọn **1 ý tưởng, sản phẩm** để giải quyết vấn đề của cuộc sống hiện tại, từ đó lập **kế hoạch kinh doanh**, trình bày và thuyết phục các Shark đầu tư vào dự án của mình.

#### DU'AN LIÊN MÔN TIẾNG ANH & TOÁN **SHARK TANK**

#### KĨ NĂNG CỘNG TÁC

#### KĨ NĂNG XÂY DỰNG KIẾN THỨC

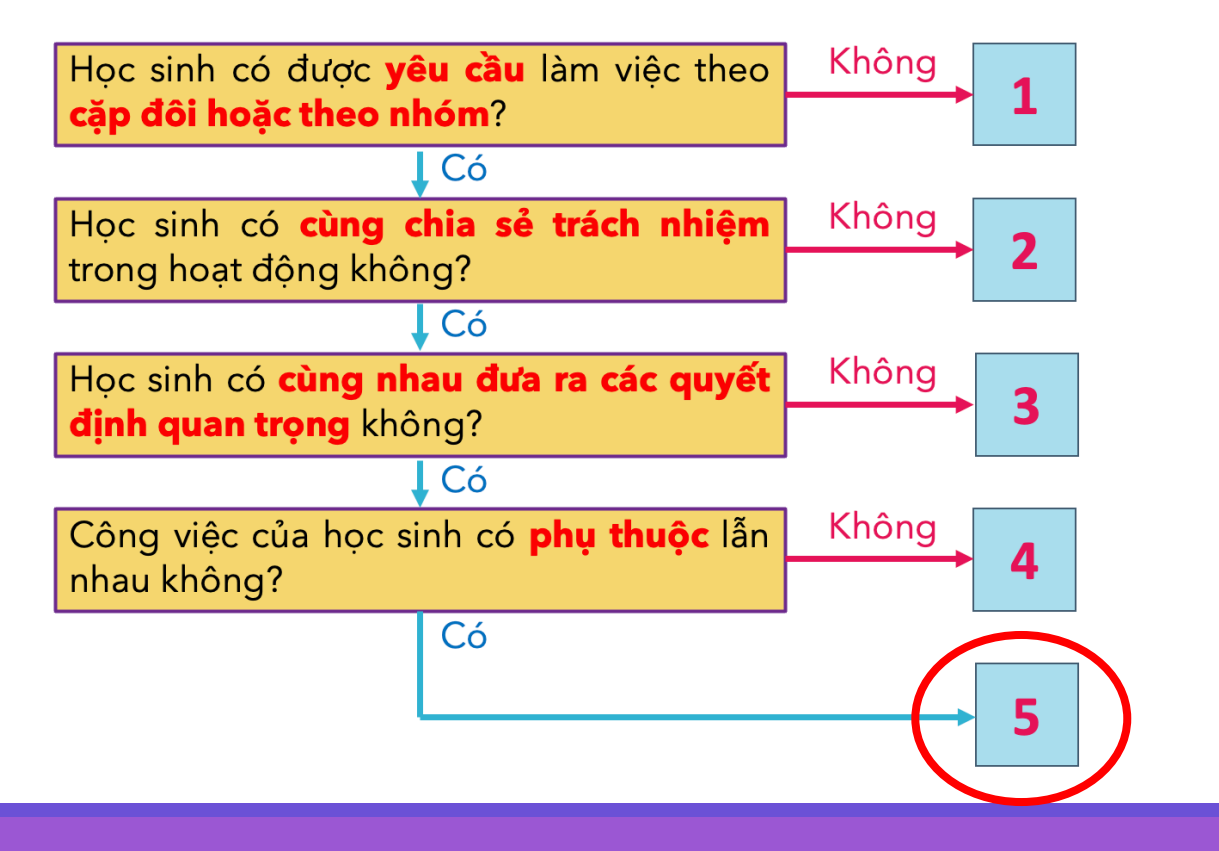

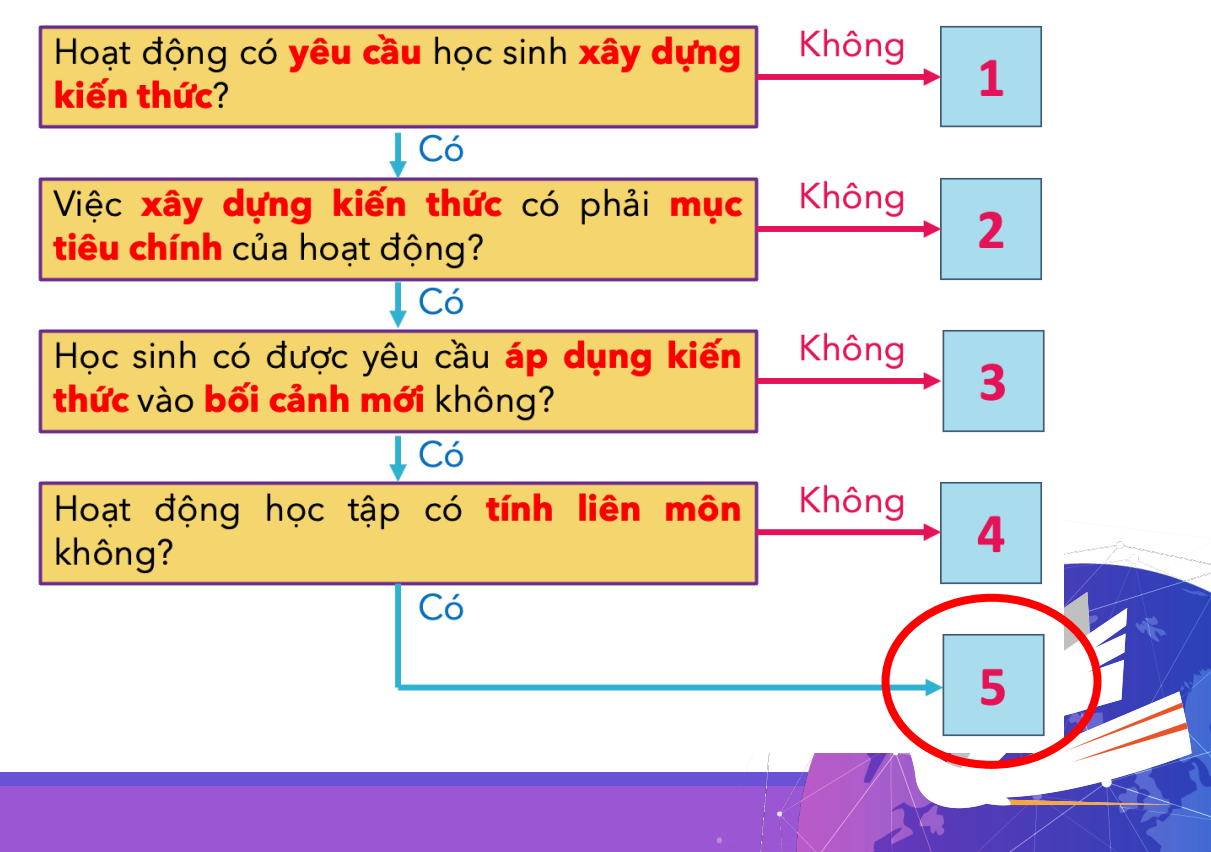

#### DU'AN LIÊN MÔN TIẾNG ANH & TOÁN **SHARK TANK**

#### KĨ NĂNG ỨNG DỤNG CNTT

#### KĨ NĂNG TỰ ĐIỀU CHỈNH

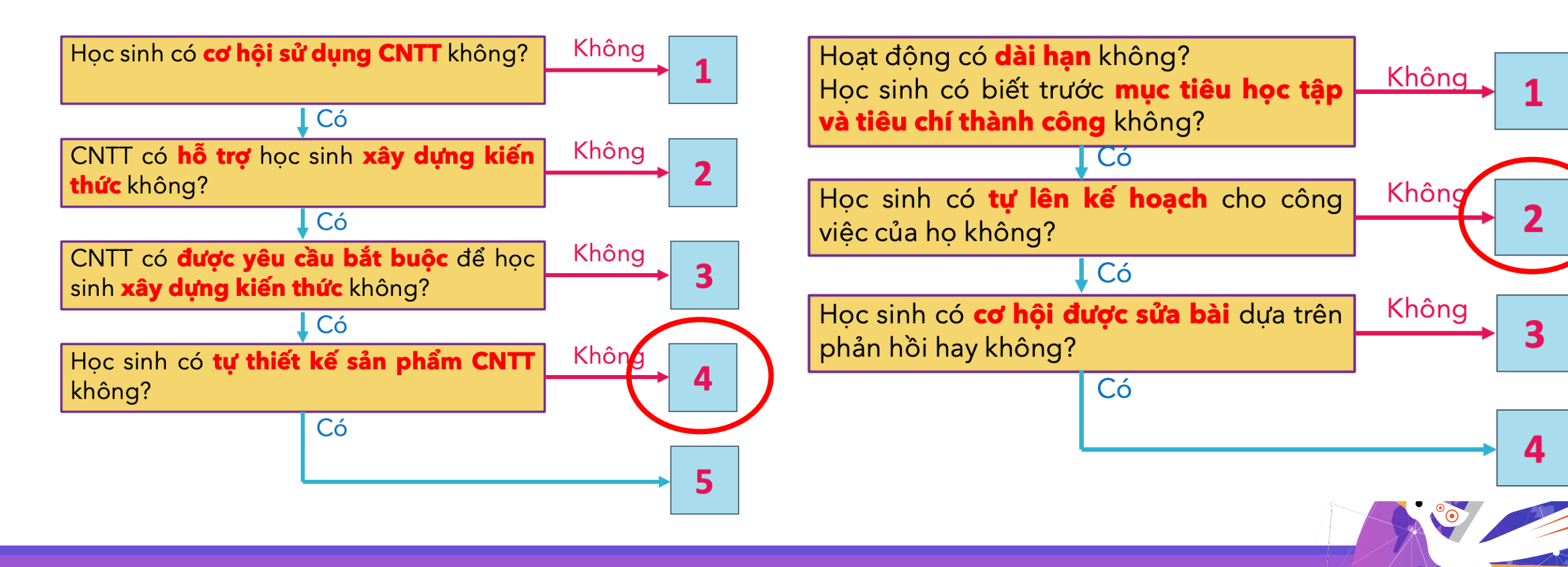

#### DU'AN LIÊN MÔN TIẾNG ANH & TOÁN **SHARK TANK**

#### KĨ NĂNG GIAO TIẾP

#### KĨ NĂNG GIẢI QUYẾT VẤN ĐỀ & SÁNG TAO

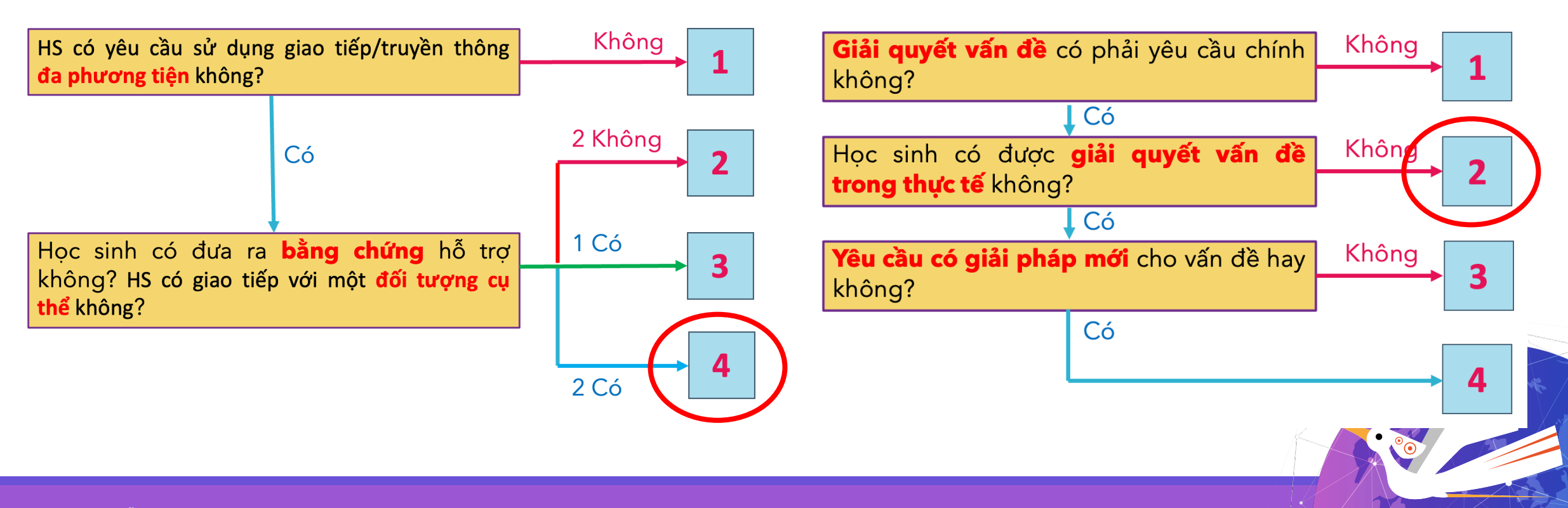

LỄ VINH DANH CÔNG ĐỒNG GIÁO DUC MICROSOFT VIỆT NAM 2023-2024

#### **DỰ ÁN LIÊN MÔN TIẾNG ANH & TOÁN SHARK TANK**

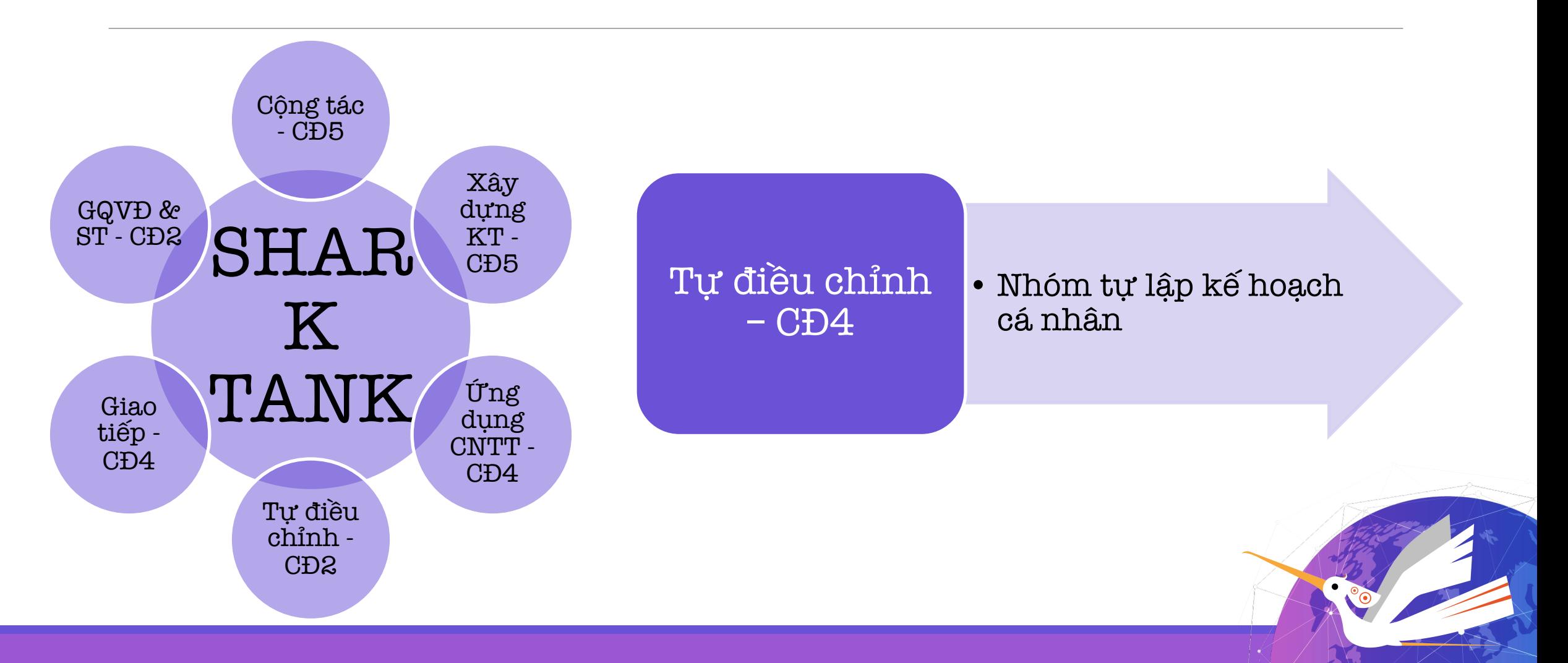

#### **QUY TRÌNH ỨNG DỤNG 21CLD TRONG DẠY HỌC DỰ ÁN**

 $\frac{1}{2}$  mangement product  $\frac{1}{2}$ Bước 1: **Hiểu** mô tả, cây đánh giá, rubric đánh giá các kĩ năng trong 21CLD

Presentation

**Bước 2: Xây dựng** dự án, mô tả chi tiết các hoạt động học tập trong dự án

NUCE DUOCE<br>
The Create Create Create Create Create Create Create Create Create Create Create Create Create Create Create<br>
Create Create Create Create Create Create Create Create Create Create Create Create Create Create Cr Professional Professional Professional Professional Professional Professional Professional Professional Profes<br>Professional Professional Professional Professional Professional Professional Professional Professional Profes Bước 3: Dựa vào cây đánh giá, các tiêu chí trong rubric để **đánh giá** mức độ các kĩ năng học sinh đạt được trong dự án

> Bước 4: **Điều chỉnh** hoạt động để đạt được mức độ phù hợp cho từng kĩ năng.

# Q&A

#### UNG DUNG 21CLD TRONG DAY HOC DU' ÁN TAI TRU'ÒNG PTLC OLYMPIA

Đặng Thu Hương Phó Hiệu trưởng Trường TH & THCS Olympia **MIE3738** 

Nguyễn Phương Duy Thành viên BGH Trường THPT Olympia **MIE4573** 

Lễ VINH DANH CÔNG ĐỒNG GIÁO DUC MICROSOFT VIỆT NAM 2023-2024

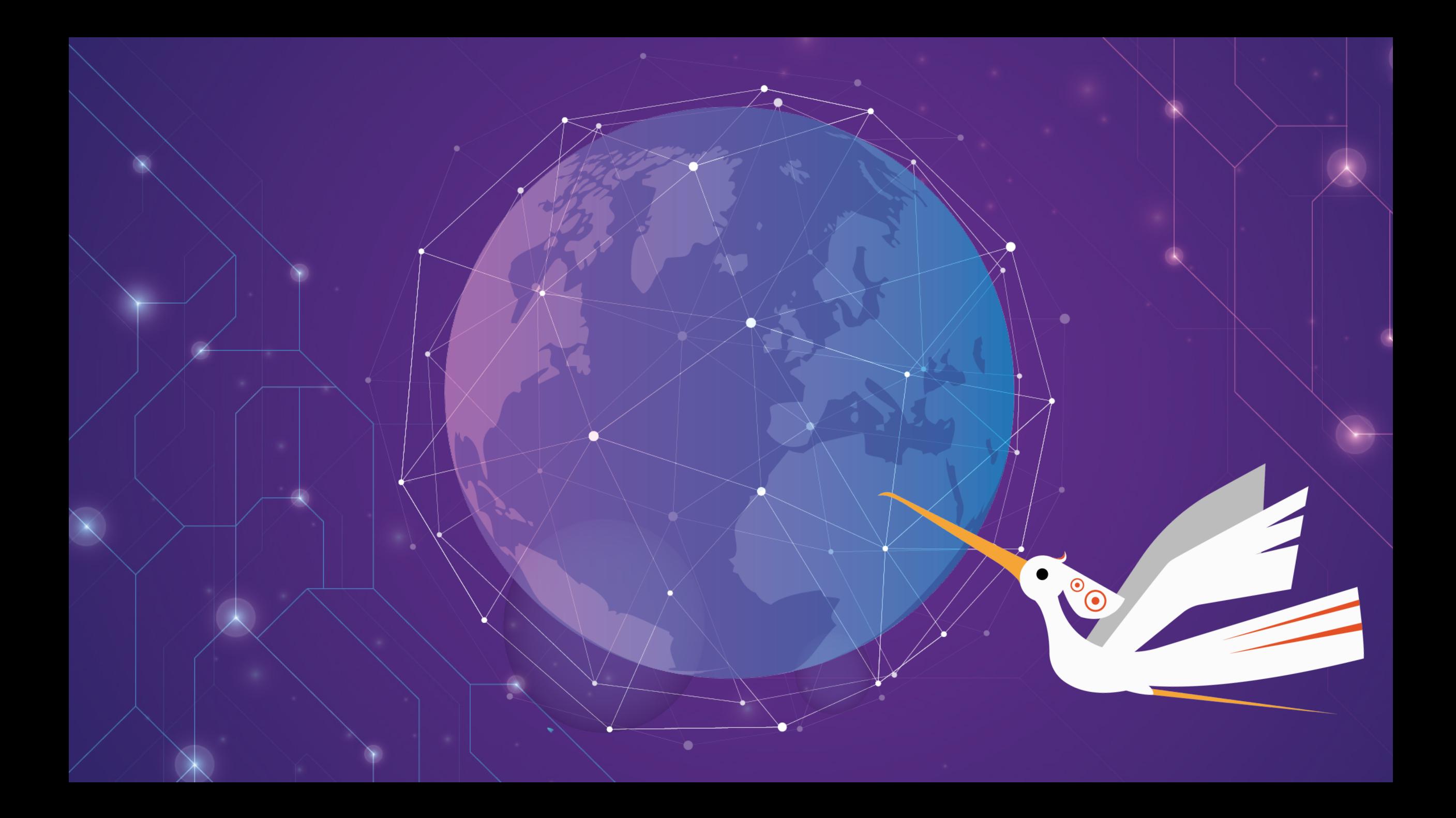